The Lens and Eye

**North Bethesda Camera Club** 

Volume 47 Number 2

http://www.nbccmd.org

sé Cartas nb

nbcclensandeye@yahoo.com

October, 2011

#### **Calendar**

#### October, 2011

- 4 Community Outreach PCR: 7:00 pm.
- 5 Competition Night. Electronic: 7:30 pm. Judge: Elliot Stern. Hospitality: Barbara DeLouise, Jack Rosenberg.
- 12 Competition Night. Print. 7:30 pm. Irene Owsley. Hospitality: Bill and Claudia Seelig.
- 22 Field Trip: Kilgore Falls, MD.
- 26 Program Night: 7:30 pm. Mark Anderson. Civil War Battlefields. Hospitality: Ken Goldman.

#### November, 2011

- 1 Community Outreach PCR: 7:00 pm.
- 2 Competition Night: 7:30 pm.
- 9 Program Night: 7:30 pm.
- 16 Board Meeting: 7:30 pm. Hanson's.
- 30 Program Night: 7:30 pm.

TBD Field Trip: Covered Bridges of Frederick County.

## **Competition Assignment**

#### Open

Any photograph taken on or after June 1, 2010.

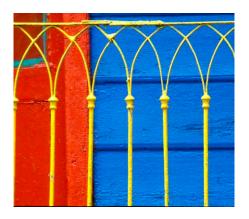

#### October EIC Judge Elliot Stern

Jack Tierney

hanks to his dad. Elliot has been involved with things photographic since he was about five years old and working in his dad's darkroom. His passion for the art and what can be created through photographic capture has grown stronger year after year. That is why he enjoys teaching and helping others expand their knowledge, so they can record their world in new, different and creative ways. Your images today can influence your world of tomorrow and tell your story in a way that nothing else can. And this is why he created Blue Ridge Workshops which will allow him to do the things he loved most: shoot images and teach.

His dad, now gone at 95 years old, taught him a great deal about photography, and it had been a most wonderful experience for Elliot to teach his dad digital photography. Just two weeks before his passing, he was shooting pictures with his Canon G10 and printing them on his Epson all-in-one printer.

Elliot's career, which spans over fifty years if we include his dad's darkroom, has taken him into many different areas of the photographic world.

He has been a portrait photographer, a wedding photographer,

Cont'd on p.4

# Program Night, October 26 Mark Anderson Civil War Battlefields

Jean Hanson

ark's father introduced him to photography at a young age, when he let him shoot with his Rollei twin lens reflex camera. Soon after, Mark had his own 35mm SLR and was shooting for his school's newspaper and yearbook. He has now been a hobbyist photographer for over 30 years. He was never caught up in the allure of the darkroom and always preferred the end result rather than the development process. However, the digital photography era gave him the ease of experimentation that he felt he never had in the darkroom.

He is originally a native of Southern California and moved to Maryland over ten years ago. He has always been interested in history and, after moving to Maryland, the amount of local Civil War history has

Cont'd on p.4

# Remember! October Competitions Held on Two Different Nights

# Member Profile John Pan

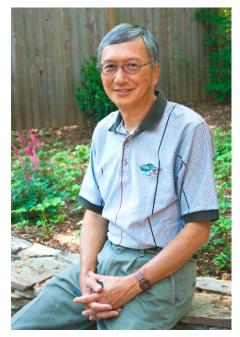

met John Pan on a railroad trestle in Harpers Ferry, where we had both decided to wait for the CSX and Marc trains to pass by. (We later found out that we were trespassing.) The occasion, of course, was the NBCC field trip last spring devoted to photographing trains. We chatted for quite a while as the trains that day were not on schedule.

John has been a member of the Club since 2010 and competes in the Novice Electronic category. He also presented an interesting photo essay this year on the subject of "Windows." His images came from locations all over the globe and the result was an enjoyable and thought provoking show. Although he is only partially retired, John and his wife, Katharine, a former World Bank employee, travel extensively.

Presently, John's chief occupation is as head of the Center for Integrative Medicine at George Washington University. He established the Center in 1998 and heads the clinical portion, which

concentrates on evaluating and counseling potential patients. These are usually persons whose condition has been improved by standard medical practices but who still need more individualized help. John and his associates are able to suggest various complementary measures, such as acupuncture, Reiki, diet, massage, and chiropractic to alleviate the patient's symptoms and lead him or her back to health. The Center is actively engaged in the teaching and training of medical students, interns, residents, and fellows in the practice of Integrative Medicine. John is also a Clinical Professor in the Department of Obstetrics and Gynecology.

John was born in Shanghai, moved with his parents to Hong Kong following the Communist occupation, and received his early education at the Wah Yan Academy, a Jesuit school where instructtion was given in both English (for "western" subjects) and Chinese (for classical oriental history and literature). He then traveled to the United States, where he did his undergraduate work at Notre Dame and his medical school training at George Washington University. He graduated in 1970 and, after the usual internship (in Brooklyn) and residency (at GWU), established himself in an area Ob/Gyn practice. He met his wife at a New Year's Eve party in 1969 and they were married in 1971. They have two sons: Stephen—age 35—who is a fashion photographer in New York City, and Eric—age 31—who is currently doing his residency in anesthesiology.

The Exacta, an East German made SLR, was John's first camera. He owned it during his teen years and used it to document family outings. Now he carries a Canon 7D with four lenses: a 10-17mm wide angle, a 17-55mm

standard, an 18-250mm zoom, and a 70-300mm zoom. He rarely uses a tripod (although he does own one) and prefers to raise the ISO level, relying on high quality digital capture and his postprocessing techniques to provide sharpness. He likes the flexibility of going "tripod-less" and is glad not to be burdened with the extra weight when he travels. He got the idea for "no tripod" from Jay Miesel, a noted New York City photographer with whom he did a photo workshop. John post processes his captures in Lightroom or Photoshop and is looking for a mentor to teach him how to make professional prints.

For several years now, John has attended a variety of photo workshops and seminars. He has taken classes at Glen Echo, been to both the Maine and Santa Fe workshops, and spent a week at the Rocky Mountain Photo School. He and his wife also travel extensively, both on their own and with tour groups. She packs a "point and shoot," so she can join John in the field. Egypt, Jordan, Nepal, and Rio for the Carnival are some of their recent excursions. They plan to be in Antarctica in November.

When John decided to join a camera club, he was referred to the NBCC by a friend and loved the website. After applying membership, he waited two years for acceptance He is currently working on a series of images centering on the American flag as he wishes to honor America as his adopted home and country, and wants to express this feeling in some way, perhaps as a photo essay or a body of work. He is grateful to America for the successes he has experienced and to the NBCC for assisting him in honing his photographic skills.

Text and Photo by Jean Hanson

- 2 - October, 2011

#### October Print Judge: Irene Owsley

Steve Gelband

reelance photographer Irene Owsley specializes in travel and the outdoors. Currently, she is focused on the wild areas of metropolitan Washington, D.C., particularly along the Potomac.

Irene is also drawn to explore northern extremes—Iceland, Greenland, Alaska and Arctic Canada—a passion that has expanded her library of stock images. Her work has appeared in Canoe & Kayak, Sierra, National Parks, Earthwatch, and Natural History as well as in many conservation publications. Most recently, she was awarded an artist's residency in Southeast Alaska's Tongass National Forest.

Owsley has served as the Co-President of the DC Chapter of the American Society of Media Photog-

raphers (ASMP) and is a founding board member of FotoWeek DC.

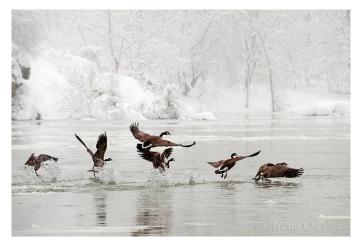

Photo © Irene Owsley

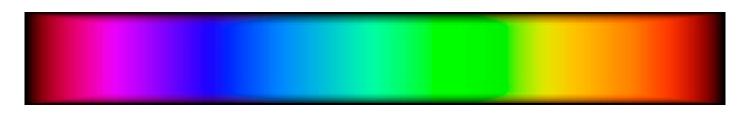

#### September, 2011, Splinters from the Board

Bob Dargel, President

**NBCC Community Outreach Committee Formally** Established. The NBCC Community Outreach Committee is now an integral part of NBCC's activities program. The Board voted to promote this committee to a Standing Committee. Thus its Chair, Ellen Sirkis, is now a voting member of the Board. The existing outreach programs, PCR, and the Rockville High School Photography Club, will continue as they are now, but will be represented on the Board via this committee. Watch for details of programs coming out of this committee. The ultimate purpose of this committee is to offer opportunities to NBCC members to use their photographic skills in support of broader service community projects. Contact (mesirkis@verizon.net) if you have ideas or want to participate in the committee's planning.

Membership. The ad-hoc Long Range Planning Committee has been appointed to look at our membership cap limitations relative to our waiting list and limited openings for new members. Vice President Carol Lee chairs the committee, with Lori Ducharme, Tom Field, and Bob Peavy as committee members. If you are interested in participating in this committee, please contact me at rdargel@aol.com.

**Exhibits.** An additional display is being added to this year's Club exhibit opportunities with an exhibit planned for the Bethesda Library in February.

**Activities.** Do not forget to check the Club's website for schedule information on upcoming programs, field trips, and educational opportunities. For that, check www.nbccmd.org.

Committee Membership. If you indicated on your Club application that you are interested in being on a committee and/or you think you would like to serve on a committee, we do have openings. Drop me an e-mail (<a href="mailto:rdargel@aol.com">rdargel@aol.com</a>) and we will see what we can do! Note that I will be out of town for a few weeks, but I will get back to you when I return.

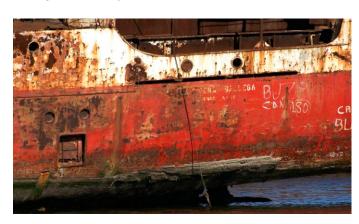

October, 2011 - 3 -

#### October EIC Judge (cont'd from p. 1)

a photo journalist, a nature and scenic photographer, an architectural photographer, a military photographer, and a recorder of memories and history in those capacities. He has lectured, performed classes, and educated countless numbers of people about photography and digital workflow across the country.

While expanding his photographic knowledge and teaching experiences, he had the good fortune to be associated with several manufacturing companies. One of those companies, which greatly influenced his career, was Nikon Inc. He worked for Nikon for 33 years selling and teaching, getting the incredible opportunity to be at the forefront of the digital revolution and to learn all the new technologies and deal with all of the challenges that those technologies brought with them. This experience has helped him teach the concepts of digital imaging and digital work flow to a great many aspiring photographers.

Elliot's current choice of equipment is Olympus Micro Four Thirds (m43) mirrorless through the lens cameras and optics. He is also a big fan of the Olympus E-5 and Olympus DSLR lenses. But as Elliot has quite often stated, "there is not a bad digital single lens reflex in the market place. They are all capable of producing incredible images, but never on their own; and the same goes for the multitude of point and shoot and all-in-one digital cameras." That is why he feels so strongly about teaching photographers how to master their equipment and at the same time develop the right skills in photographic technique to produce incredible images.

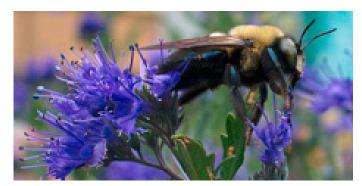

Photo © Elliot Stern

#### Program Night, October 26 (cont'd from p.1)

inspired him to work on a project concerning the Civil War battlefields with an infrared converted digital camera. He has found that working on photographic projects is very gratifying and produces stronger work. He is typically always working on 2-3 different long-term photographic projects.

When he is not working on one of his photographic projects, he works in information technology and web development for an association management software company. He is also a husband and a father of a teenage daughter.

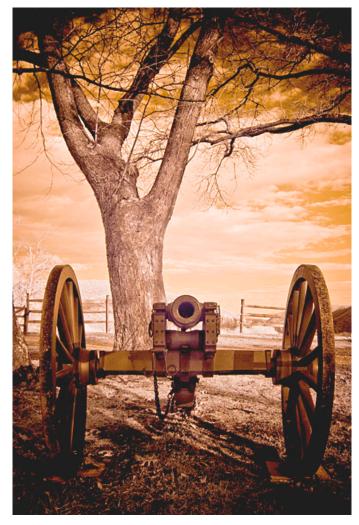

Photo © Mark Anderson

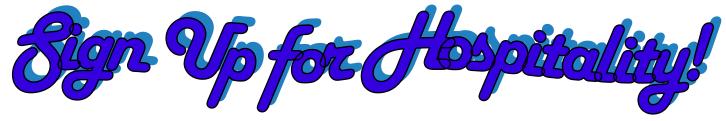

- 4 - October, 2011

#### NBCC Field Trip – October 22 Kilgore Falls, MD

Gail Bingham

Our October fieldtrip will be on Saturday, October 22, to Kilgore Falls, in search of fall colors, waterfall images, and rocky outcrops. Kilgore Falls is between 90 minutes and two hours from Bethesda, about 35 miles north of Baltimore, near the Pennsylvania border.

At 19 feet, Kilgore Falls is the second highest natural vertical waterfall in Maryland and generally has a good sized flow of water. Kilgore Falls is in the Falling Branch Section of Rocks State Park, which is located five miles north of the main portion of Rocks. In addition, the main section of the park is the site of the King and Queen Seat, which the Maryland DNR website describes as a "soaring natural rock outcrop that provides breathtaking views. Once believed to be a ceremonial gathering place of the Susquehannock Indians, the King and Queen Seat soars above Deer Creek at a height of 190 feet. There are many vertical rock faces on the outcrop, some of which are as high as 94 feet." (see

www.dnr.state.md.us/publiclands/central/rocks.asp)

The trail to the falls is only half a mile long, reasonably flat, and easy to walk, but unfortunately is not wheel-chair accessible. The main portion of Rocks State Park itself does have accessible areas, however. It is good to have waterproof hiking shoes to the falls, because one crosses the creek on paving stones that are slightly under water. The paving stones are wide and flat and easy to get across. There are no restrooms at Falling Branch, but there are at Rocks State Park. There is no cost at Falling Brank, but there may be at Rocks. Tripods are fine.

I will be at the parking lot from 7:30 to 8:30 am to meet people, and then will walk to the falls and be there until 10:30. Sunrise is at 7:23 am at the end of October, but the falls are in a sheltered area. There is only one trail entrance from the parking lot and the trail is easy to follow, so timing of arrival is flexible. Nearby options for additional photography include the King and Queen Seat, the Hidden Valley Natural Area (also described on the Rocks State Park website), and further afield the Jerusalem Mill Village for those who want to go home via I-95. For those choosing to return via the Baltimore Beltway, I-70 and then Highway 29, we will meet for lunch at The Manor Tavern near Monkton. It is a lovely "horse country" tavern with great food (<a href="https://www.themanortavern.com">www.themanortavern.com</a>).

Directions: Falling Branch is located five miles north of Rocks State Park, which is off Route 24 northeast of Jarrettsville. Continue north on Route 24, turn left

on St. Mary's Road, then right onto Falling Branch Road, and proceed to the parking area on the right. Directions will be provided.

Please contact me at <a href="mailto:gbingham@resolv.org">gbingham@resolv.org</a> if you are planning to come on this field trip. This will help with notifications of any unforeseen changes in plans.

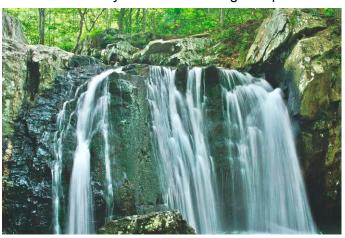

Photo © Gail Bingham

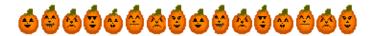

# RCC Invites NBCC on Field Trip to the Covered Bridges of Bedford County, PA

Rossmoor Camera Club (RCC) at Leisure World has invited NBCC members to accompany them on a bused photographic field trip to the **Covered Bridges of Bedford County, PA**. The trip will take place on October 26, 2011 and costs \$85.00. This includes a lunch at **Slick's lvy Stone Restaurant**, where colonial costumed waitresses will serve you a delicious lunch.

From the RCC invitation: "Few places have covered bridges set in more picturesque settings and with more variety than in **Bedford County**. Built approximately 100 years ago by craftsmen who worked almost entirely by hand, these structures withstand the rain, snow and hard use of the travelling public. Get up close and personal for the best photographs you have ever taken!"

The bus will depart from Leisure World's Club House II at 8:00 am and will return to the same location at 6:00 pm that evening. For reservations, call 301-598-1599 or 1-800-321-3973 ext. 4. For general questions about the trip, contact Bob Dargel at 240-631-2918.

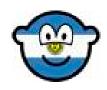

October, 2011 - 5 -

#### **Hummingbirds in Flight**

Text and Photos by Kent Mason

The Ruby-throated hummingbird, which summers in West Virginia, is an amazing super athlete of the animal world. It is one of nearly 350 species of hummingbirds found in the Eastern hemisphere and the only one found in West Virginia. We often see them moving quickly from flower to flower and then flying off at breakneck speed. Their small size and rapid flight makes them very difficult to see as they disappear into trees or to see them at rest or perching.

Physically, they are one of the most highly developed animals in spite of their tiny size. They weigh less than one ounce and are about 1¾ inches long. They are the only bird that can hover in still air. They can also fly forward, backward, sideways, and upside down. But, it is hovering like a helicopter that is an amazing feat. This requires a great deal of strength and tremendous energy. When flying, Ruby-throated hummingbirds have a heart rate of 1.260 beats per minute and their wing beat rate is 53 beats per second. Relative to their size, they have the largest heart of any animal (2.4 percent), the largest flight muscle as a percent of their body (30 percent), and the largest brain of all birds (4.2 percent). Their typical flight speed is 30 miles per hour, but their "escape" speed is closer to 50 miles per hour, and their diving speed in excess of 60 miles per hour. Unlike other birds, the hummingbird's wing is fixed or locked at its elbow and wrist to make it a stiffer wing. The wings rotate at the shoulder on the upstroke to provide lift, and then on the backstroke the wing rotates in the opposite direction to provide continuous lift. Only by maintaining continuous lift through powerful wing strokes in both directions is hovering possible. When hovering or flying slowly back and forth, the tail

spreads like a fan and is used to gain extra lift, as a result of the airstream created by the powerful wings passing over the tail. The wing strokes move back and forth in a figure eight pattern and create the audible whirring or humming sound.

Hovering and moving to and fro to obtain nectar from flowers is the most energy demanding form of locomotion in the animal world. The relationship between the hummingbird food source and its hovering is pivotal to understanding these amazing creatures. Hovering results in very high-energy consumption and nectar is a natural form of sucrose, an energy rich food. While hovering, the hummingbird inserts its long beak and tongue into the flower and licks out nectar at the rate of thirteen licks per second. Although it appears they stay at one flower for a short period of time, a lot of nectar is quickly removed. In one day a hummingbird will feed on approximately 1,000 flowers. Although nectar provides for the energy needs of hummingbirds, it does not provide the proteins necessary to build muscle. Insects and spiders fill this void. Hummingbirds catch insects and spiders in the air with their open jaws while flying and these insects/spiders make up 25 percent of their diet. Hummingbirds have the highest metabolism of all animals. As a result of high metabolism and the high-energy consumption from hovering, they are always just hours away from starvation. Thus, they must eat frequently throughout the day for short periods and can consume two times their body weight in a day. They are able to digest nectar in 15 minutes.

Hummingbirds are dependent on environments that have ample flowering plant life and an insect population. They cannot live in areas with subfreezing weather because there are few flying insects to feed on. Also, maintaining body temperature of a very small body on cool nights when they cannot feed is difficult

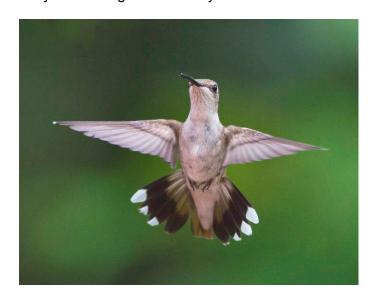

- 6 - October, 2011

and again they have very unusual adaptations. First, they have the densest feathers of any bird. What is most unusual, however, is the "torpor" state they achieve at night. The hummingbird torpor is a very low energy state where their heart rate drops to 36 beats per minute from their normal resting rate of 250 beats per minute, their metabolic rate is only one-fifteenth of normal rest, and their temperature drops from a normal of 105 to 60 degrees.

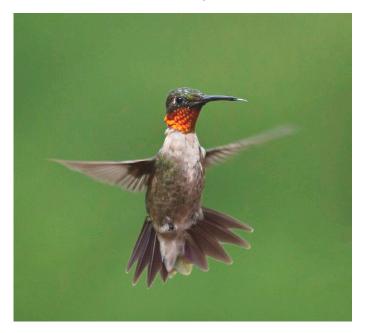

Hummingbirds are very territorial, staking out an area dense with flowers or a food source like a hummingbird feeder. They guard their territory fiercely, perching high in trees near flowers or feeders and "dive bomb" an intruder from above using their bills and claws as weapons. Males will attack other males and females alike. If a female stands her ground after a number of aggressive attacks, this is a sign that she is interested in mating and the male then quickly shifts to courtship dive displays. For the Rubythroated hummingbird, this takes the form of a Ushaped, back and forth shuttle flight display. Part of the male courting involves the presentation of his gorget (front throat area) of brilliant iridescent feathers that reflect exquisite red color of sunlight rays bent by the feather structure. As the courting progresses, they fly together and eventually mate mid-air. Other than these short periods of courtship and mating, both male and female hummingbirds live solitary lives.

After breeding, the females select a nesting area, avoiding male territories. The females prefer secluded wet areas where insects are plentiful. They build a small nest approximately the size of a golf ball that has a foundation of spider webs and then layers of soft moss and lichen that are molded into shape.

More spider webs are then added and the outermost layer is a camouflage of small twigs and seeds. The clutch size ranges from one to three, but two peanut-sized eggs are typical. Gestation is 12 to 16 days. After hatching, the young are fed a high volume of insects and spiders, which are needed for the protein required for proper growth of the chicks. The young grow rapidly and start flying in 18-30 days. The females typically have two clutches a year. The young can be heard making chirps, squeaks and squeals. It is of note that hummingbirds have no song, but they often make squeak-type sounds, especially as a threat to intruders.

Hummingbirds are seasonal migrants. They winter in Central and South America and some migrate north as far as Canada and Alaska in the summer. The Ruby-throats that summer in West Virginia, winter in Central America generally between southern Mexico and northern Panama. They molt their feathers over a four-month period while in their tropical home. Migration north occurs over a three-month period starting in April. The males leave first, at least ten days before females start moving north. Although some hug the coast of the Gulf of Mexico to fly to the United States, most leave at dusk and fly non-stop from Mexico to the United States over the Gulf of Mexico, a 500-mile, 18-22-hour trip depending on the weather and wind speed. They gorge themselves with food before departing, doubling their weight to prepare for the trip and then lose half of it by the time they arrive. In West Virginia, we generally start seeing hummingbirds in late April and early May. Initially, they feed on tree sap that wells up from holes excavated by other birds like the Yellow-bellied Sapsucker. As the summer progresses and there is less natural food, hummingbirds start moving south, typically around the first week in September. However, migrating hummingbirds will be moving through the State through the first week in October.

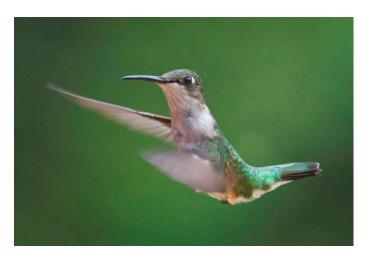

October, 2011 - 7 -

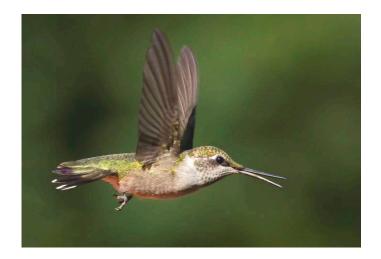

The beauty of the hummingbird is a major reason for its universal appeal. The brilliant iridescent feathers are a result of the refraction of light caused by the structure of the feathers. The feathers are actually light gray in color, but as the light passes through the feather platelets interference coloration occurs, the same phenomenon that causes the color of rainbows. The color produced is determined by the angle at which sunlight strikes stacks of microscopic air-filled platelet structure of the feather. With a slight change in the angle of light, the color either changes or most often simply disappears to blackness. The Rubythroated hummingbird's brilliant, glittering, radiant gorget can only be seen from a narrow head-on angle of view. The brilliance comes and goes as the bird changes its direction relative to the sunlight. Other feathers, like the greenish yellow back feathers, have a much wider angle of view and can be seen most of the time. As Audubon put it, hummingbirds are "exquisite flying jewels."

#### **NBCC Yahoo Group**

Nancy Garwood has been getting several new members on the NBCC Yahoo Group, which is great. She would like to ask current and new members to check their membership settings (when they have time) to see if they have their name listed. Most people's email for yahoo does not give any kind of clue as to who they are and she is a good example of that, since her Yahoo e-mail name is pixelnutty and her NBCC membership e-mail is <a href="majernative-ngarw10305@aol.com">ngarw10305@aol.com</a>. Neither really tells you she is Nancy Garwood. To avoid confusion, here is her name, so if you look at the members list on the Yahoo website you know who she is. It can be a help when posts are sent out to be able to identify who is sending it.

Since it is only open to members you do not have to worry about spammers knowing who you are.

#### How were these photographs taken?

I have been fascinated by hummingbirds since I was a child and enjoy watching them. We have two feeders at our mountain home near Dolly Sods, which are guarded fiercely by at least two male hummingbirds. The feeders are on opposite sides of our home, but the competition is still intense with hummingbirds dive-bombing each other at the feeders. Last summer, the numbers increased in August after all the young came in to feed. There were over twenty, and the two males could not chase off this many although they never stopped trying. We put out another feeder but the competition seemed to increase.

I wondered if I could photograph two humming-birds fighting in mid air. I took on this challenge, and it sure was a challenge! I used a Cannon 7D and a 300mm F/4 lens. This camera can take seven images a second, which helped a great deal. I could not afford to do this in film days. I had to shoot at one two-thousands of a second or faster at F/5.6 or F/8. I needed to do it in late afternoon, when the hummingbirds were in full sun. I positioned myself so the background was fifty yards away and would be totally out of focus.

Most images I took had no hummingbird in them, since they moved so fast. I waited until one would hover and then start taking images. They do not hover in one place for long, rather they tend to dart from one place to another. Reaction time is key to getting an image. If I got a hummingbird in the picture frame, it generally was not in focus. Through trial and error I got better, and my "keepers" began to increase. After about fifteen to twenty thousand images, I made two hundred forty good sharp photos. This article has some of my favorites.

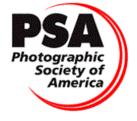

PSA News

Our PSA representative, Judy Burr, is attending the Conference in Colorado. A review of the conference will be published in an upcoming issue.

- 8 - October, 2011

#### **NBCC Badlands Workshop with Rod Planck**

Text and Photos by Nikhil Bahl

Through the NBCC education committee I had the privilege of arranging a workshop with Rod Planck for NBCC members. Rod is not only a "Nikon Legend Behind the Lens," but also a top notch teacher. I knew this from attending a couple of his workshops a few years ago. The second week in September, seven NBCC members participated in the Badlands National Park (South Dakota) workshop.

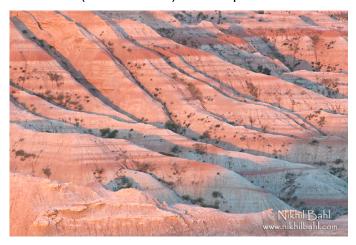

Rod started with an evening presentation to orient the participants and give them an idea of the various photographic opportunities that the Badlands present. Next morning we were up well before sunrise to be on location to capture the first rays of sunlight on the spectacular rock formations. After the sunrise shoot we headed back to the hotel for a break and then met for a classroom session in the afternoon. After a short break we were back in the field for a sunset shoot. This schedule was repeated for three more days.

The early morning and evening shoots allowed us to take advantage of the best light and Rod's presentations and critiques in the afternoons offered a good learning experience. Rod took us to spots that went beyond the loop road of the park, allowing us to get a

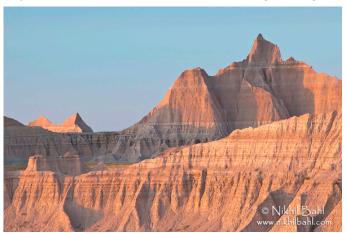

different perspective on the Badlands. While we did not see many clouds during the workshop, we did have some great light. The photographed group landscapes. details. textures and even had the opportunity to photograph some wildlife. Everyone had a great time shooting together and there were a lot of laughs.

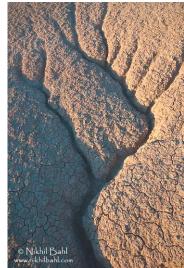

All the participants were very happy with their workshop experience and mentioned that they would love to do it again. The following are some of the comments I received:

"Rod is an outstanding photographer who shares his knowledge freely and effectively through the field work, programs, and critique. Marlene is a super partner in planning and managing the workshop." – Roy Sewall

"I thought the workshop was great. Rod took us to some interesting spots that we wouldn't have gotten to on our own and was always available to answer questions. He's a very good teacher and his comments on our images were very helpful. I appreciated that he commented on each image in the first group in depth and without resorting to comments based on rules."— Evelyn Jacob

"Rod and Marlene were a wealth of information in both the classroom and the field. They gave thorough and thought out responses to questions asked. On the field trips, we were taken to the best photographic locations based on opportunities provided by weather/light conditions. In addition to his photographic knowledge, Rod is also a naturalist and provides information on the animals, geology, and the history of the area we photographed, providing an extra bang for your buck." - Angelique Raptakis

"Great trip, fun group and excellent leader! Perfect location because it offered varied subjects - wildlife, prairie, rock formations, etc. It was good to see his images as well as the group's - a good learning experience. One of the keys to the success was that Rod knows the location so well." — Cynthia Keith

There is a possibility that NBCC will organize another workshop with Rod in the future. For more on Rod Planck's photography and workshops please visit <a href="https://www.RodPlanck.com">www.RodPlanck.com</a>.

October, 2011 - 9 -

#### **Courses and Workshops**

#### **Field Sessions with Corey Hilz**

Field sessions are all about getting out and taking pictures. Putting your skills into practice and enjoying the process of creating new images. Corey will be sharing photo tips, demonstrating shooting techniques and offering ideas for how to capture your best shots. For more information visit <a href="https://www.coreyhilz.com">www.coreyhilz.com</a>.

**Dahlia Farm.** Enjoy a morning of incredible flower photography exploring a small family-owned dahlia farm. These dahlias are being grown for commercial use, so there are plentiful varieties and they are in excellent condition. Unlike many other flowers in this area, October is a prime time for dahlias, they love the cooler weather and they will be in full bloom. Focus will be on close-up and macro photo opportunities, exploring the details, colors and patterns of these stunning flowers. Great subjects for a Lensbaby too! Saturday, October 15, 8:00 to 11:00 am.

Great Falls National Park. Capture the power of the Potomac River as it cascades through Mather Gorge. Participants will photograph sunrise over the gorge, then turn their attention to smaller scenes among the falls. They will also explore the surrounding woods for intimate landscapes, macro opportunities and abstract imagery. In late October they will likely have fall color to make their images even more vibrant— plus there is a good chance for fog.

Saturday, October 29, 6:45 to 9:45 am.

#### Glen Echo Park

For more information and to register visit the Park's Website at <a href="https://www.glenechopark.org">www.glenechopark.org</a>.

Cyanotype Workshop. Whether you are new to nonsilver processes or not, this one-day workshop promises to be fun! We will make cyanotype photographs, photograms, and collages. The class includes toning, hand-coloring and overprint gum bichromate. Creativity reigns!

Instructor: Barbara Maloney.

Saturday, November 5, 10:00 am to 4:00 pm.

**Personal Portraits.** Transcend literal portraits, collaborate with your subject for meaningful images. Students will be encouraged to draw upon their own interests and to create a more meaningful and coherent body of work. Course will include weekly shooting assignments, critiques, technical tips and discussion of contemporary portrait photography.

Instructor: Rebecca Drobis.

Tuesdays, November 15-December 13, 7:00 to 9:30 pm.

#### **Exhibits**

# Gordon Parks: Photographs from the Collection

One of the most influential American artists of the 20th century, Gordon Parks (1912–2006) used photography, film, writing, and music to express an enduring message of hope in the face of adversity. Perhaps best known for his work as a photojournalist, this exhibition showcases a selection of Parks' photographic essays about pressing social issues like poverty, race, segregation, and crime.

At the Corcoran, from October 1, 2011 to January 16, 2012. For more information visit <a href="https://www.corcoran.org">www.corcoran.org</a>.

# The Black List. Photographs by Timothy Greenfield-Sanders

Historically, "blacklist" denotes a group of people marginalized and denied work or social approval. In an effort to redefine the term, these portraits of 50 African Americans reclaim the term "blacklist" to be affirming, influential, and powerful. Timothy Greenfield-Sanders and Elvis Mitchell worked together to develop a list of people whom they thought would represent the African-American experience in the 20th century. Greenfield-Sanders created large-format fine-art photographs, and Mitchell interviewed the subjects on film; the portrayals provide insight on the struggles, triumphs, and joys of black life in the United States. The portraits representing some of the most dynamic and inspiring personalities in the fields of politics, music, business, civil activism, literature, the arts, and athletics as well as a few people who are not as recognizable but who are influential in their field. The exhibition will include 50 photographs and an ongoing video of the accompanving interviews.

At the National Portrait Gallery, from October 28, 2011 to April 22, 2012. For more information visit www.npg.si.edu.

## Impressions of Nature

Photographs by **Angelique Raptakis** and **Nikhil Bahl** will be on display at the Arts Barn, City of Gaithersburg, 311 Kent Square, Gaithersburg, MD 20878, from September 30 through November 27, 2011. An artist reception is scheduled for Tuesday, October 11, from 7 to 8:30 pm. For Directions and gallery hours, please call 301-258-6394.

October, 2011

## Results of Competition for September 2011 – Trains, Planes, and Boats

## **Competition Judge: Sandi Croan**

#### **Prints**

#### Novice Traditional - 10 entries

| 1 <sup>st</sup>                 | John Barnes   | Hooking Up                |  |
|---------------------------------|---------------|---------------------------|--|
| 2 <sup>nd</sup>                 | Cheryl Naulty | Back from the Bay         |  |
| 3 <sup>rd</sup>                 | John Barnes   | Coming Round the Mountain |  |
| Advanced Traditional 10 entries |               |                           |  |

#### <u> Advanced Traditional – 10 entries</u>

| 1 <sup>st</sup> | Bill Olson  | Railroad Graveyard          |
|-----------------|-------------|-----------------------------|
| 2 <sup>nd</sup> | Bob Dargel  | Floating Market Traffic Jam |
| $3^{rd}$        | Chuck Bress | Subway IV                   |

#### Novice Unrestricted – 3 entries

| 1 <sup>st</sup> | Marvin Sirkis | Ship's Chain |
|-----------------|---------------|--------------|

#### Advanced Unrestricted - 7 entries

| 1 <sup>st</sup> Bruce Cyr<br>2 <sup>nd</sup> Judy Burr |  | Blue Angels Line Up |  |  |
|--------------------------------------------------------|--|---------------------|--|--|
|                                                        |  | Colorful Train Whee |  |  |

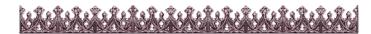

#### **Corrections to the Membership Booklet**

Schedule. On page 8, April is shown to have one competition and May to have an Open on two successive Wednesdays. This should be reversed, with the two Open competitions being in April-on April 4 and 11, 2012—and the single competition in May being on May 2, 2012; with May 9, 2012 being a Program Night. The competition schedule on page 16 is correct, as is the competition schedule and calendar on the Club website. As noted in the membership book, the schedule in the book is subject to changes. Usually, however, the calendar is correct when first published and the changes occur later. It just did not happen that way this year despite double checking and several proof readers. Members can have more confidence that the Club newsletter will have a correct schedule for a coming month, and be fairly sure that the Club website always will have posted an updated and current schedule.

**Address correction.** After the membership book went to press, **Larry Loewinger** moved. His new address is 5809 Nicholson Lane, Rockville, MD 20852.

If members note during the year that their contact information has changed, please inform the membership chair at <a href="mailto:chucklee1@gmail.com">chucklee1@gmail.com</a> so that those changes can be noted in the Club records. It is particularly important when an e-mail address changes, for that is the means by which information through GordieGrams and the newsletter is distributed.

#### **Electronic**

#### Novice Traditional - 20 entries

| 1°'             | Ken Goldman    | Lady Whitehead Ferry Arriving |
|-----------------|----------------|-------------------------------|
| 2 <sup>nd</sup> | Gail Bingham   | Isle of Mull Beached Boats    |
| 3 <sup>rd</sup> | Claudia Seelig | Pettini                       |
| HM              | Ira Adler      | Duck, NC Boatyard             |
| HM              | Gail Bingham   | Isle of Mull Boat Detail 2    |
| HM              | Ken Goldman    | Whitehead Island Harbor       |
| HM              | Meryl Silver   | Irish Fishing Village         |
|                 |                |                               |

#### <u>Advanced Traditional – 19 entries</u>

| 1"              | Melissa Clark  | Propeller                      |
|-----------------|----------------|--------------------------------|
| 2 <sup>nd</sup> | Bill Olson     | Tuckahoe Junction              |
| 3 <sup>rd</sup> | Bob Peavy      | Kayak Passing                  |
| HM              | Bill Olson     | SS United States Final Docking |
| HM              | Jack Rosenberg | Kayaks                         |
| HM              | Mark Segal     | Keep Off                       |

#### Novice Unrestricted – 10 entries

| 1 <sup>st</sup> | Martha Cain-Grady | Kayaks            |
|-----------------|-------------------|-------------------|
| 2 <sup>nd</sup> | Stuart Glickman   | What Makes it Fly |
| 3 <sup>rd</sup> | Cynthia Hunter    | Jersey Train      |

#### Advanced Unrestricted – 16 entries

| 1 <sup>st</sup> | Bruce Davis    | Penn Nº 4                    |
|-----------------|----------------|------------------------------|
| 2 <sup>nd</sup> | Lori Ducharme  | Udvar Hazy Overlook          |
| 3 <sup>rd</sup> | Rebecca Tidman | Alan and Richard, Nova Scoti |
| HM              | Judy Burr      | Old Time Locomotive          |
| HM              | James Hammack  | Beaufort Anchorage           |
| I IIVI          | James Hammack  | Beauton Anchorage            |

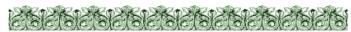

### **Focus on NBCC Members**

Five NBCC photographers invite you to their exhibit, titled *As We See It.* Gordie Corbin, Chris Hanessian, Bob Peavy, Alan Sislen, and Judy Switt recently installed their exhibit of 54 photographs, which runs through December 21, 2011, at the *Levine School of Music*, 2801 Upton Street, NW, Washington, D.C. An opening reception will be held on Friday, October 28, from 6:00 to 8:00 pm. On other days, the exhibit may be viewed during normal business hours. An overall theme for the exhibit: the five photographers "see" through similar lenses, but their visual individuality and interpretation lead to a wide variety of stunning images. And variety there is! "We hope to see you on October 28."

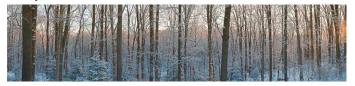

Photo © Alan Sislen

October, 2011 - 11 -

## <u>September 2011 Competitions — 1<sup>st</sup> Place Winners</u>

## **Print**

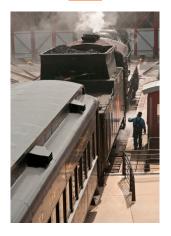

Novice Traditional – John Barnes – "Hooking Up"

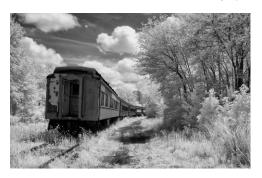

Advanced Traditional – Bill Olson – "Railroad Graveyard"

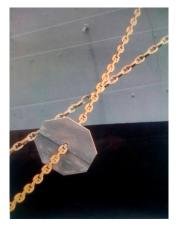

Novice Unrestricted - Marvin Sirkis - "Ship's Chain"

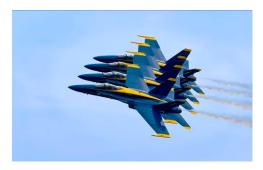

Advanced Unrestricted – Bruce Cyr – "Blue Angels Line Up"

## **Electronic**

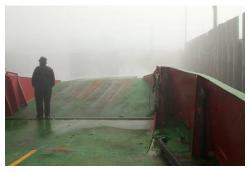

Novice Traditional – Ken Goldman – "Lady Whitehead Ferry Arriving"

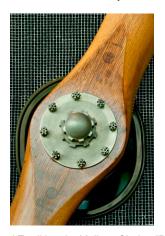

Advanced Traditional - Melissa Clark - "Propeller"

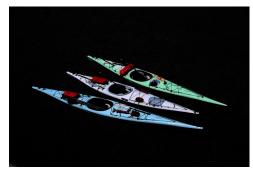

Novice Unrestricted – Martha Cain-Grady– "Kayaks"

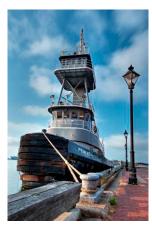

Advanced Unrestricted - Bruce Davis - "Penn Nº 4"

- 12 - October, 2011

## Cumulative Scores for 2011-2012; Through September, 2011

# Novice Traditional Prints

18 John Barnes9 Cheryl Naulty

#### Novice Unrestricted Prints

10 Marvin Sirkis

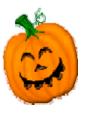

# Advanced Traditional Prints

- 10 Bill Olson
- 9 Bob Dargel
- 8 Chuck Bress

# Advanced Unrestricted Prints

- 10 Bruce Cyr
- 9 Judy Burr

# Novice Traditional Electronic

- 16 Ken Goldman
- 15 Gail Bingham
- 8 Claudia Seelig
- 6 Ira Adler
- 6 Meryl Silver

#### Novice Unrestricted Electronic

- 10 Martha Cain-Grady
- 9 Stuart Glickman
- 8 Cynthia Hunter

# Advanced Traditional Electronic

- 15 Bill Olson
- 10 Melissa Clark
- 8 Bob Peavy
- 6 Jack Rosenberg
- 6 Mark Segal

#### Advanced Unrestricted Electronic

- 10 Bruce Davis
- 9 Lori Ducharme
- 8 Rebecca Tidman
- 6 Judy Burr
- 6 James Hammack

"Photography is an ambiguous challenge to chance."

Guy Le Querrec

#### **Ask Tim Grey**

I saw an article that indicates that the quality of a JPEG image saved in Photoshop at Quality setting 7 is actually worse than if you used Quality setting 6. Is this true? Is it a significant issue?

Yes, this is true, but I really do not deem it a significant issue, all things considered. As a matter of course, I suggest saving with a Quality setting of 8 under most circumstances. If file size is a significant concern to the extent that you want to reduce the Quality setting below that, I do suggest opting for a setting of 6 rather than 7. The two files (saved at Quality settings of 6 and 7) will be about the same file size, but the quality of the image saved at a Quality setting of 6 will be slightly better.

When it comes to quality in a JPEG image, what we generally mean by lower quality is an image with less detail (think of relatively smooth areas taking on an extremely smooth appearance, with virtually no texture) and artifacts (random pixels that do not seem to fit in to their surroundings very well). The differences from one setting to the next are actually quite minor. By virtue of the nature of JPEG images (which are always compressed, and thus always involve a compromise in terms of image quality), you are losing some quality from the start. You will actually have a difficult time seeing a clear difference

between images saved at a JPEG Quality setting that is only one value apart, unless you zoom in to the pixel level, at which point you could argue that you are over-scrutinizing a JPEG image. The whole point of this file format is to reduce file size by reducing image quality.

It is worth noting, by the way, that going from a Quality setting of 10 up to 11 or 12 will have a significant impact on file size (especially for 12), without a visible improvement in image quality.

And for those who are interested, the issue of a Quality setting of 6 resulting in a higher quality image than with a Quality setting of 7 has to do with the way compression is applied. In short, up to and including a Quality setting of 6, color values are adjusted to achieve compression. Above that Quality setting, only luminance is adjusted. That would normally result in a larger file size, so to reduce file size adequately the compression must be more extreme, thus resulting in a situation where a Quality setting of 6 results in a slightly higher image quality than with a Quality setting of 7.

But again, this really is not a big issue, so I do not recommend making dramatic changes to your workflow as a result. Think of it instead as an interesting bit of digital imaging trivia.

Reproduced with Tim Grey's permission from his e-mail service (www.timgrey.com).

October, 2011 - 13 -

## 2011 – 2012 NBCC Board of Directors, Standing, and Special Committees

| President Bob Dargel Voting Members in Bold                                                          | Vice President<br>Carol Lee                                                       | <u>Secretary</u><br>Lori Ducharme                                                    | <u>Treasurer</u><br>Paul Taylor                                       | <u>Directors</u><br>Gordie Cor<br>Bob Peavy                                                                     |                                                                                                    |
|----------------------------------------------------------------------------------------------------|-----------------------------------------------------------------------------------|--------------------------------------------------------------------------------------|-----------------------------------------------------------------------|----------------------------------------------------------------------------------------------------|----------------------------------------------------------------------------------------------------|
| Programs Jean Hanson Stu Glickman Sharyn Greberman Kent Mason Allen Mesler Jessyca Stansbury-McCargo | Membership<br>Chuck Lee<br>Exhibits<br>Bill Olson<br>Evelyn Jacob<br>Dawn Sikkema | Competition Judy Switt Prints Bill Ho Bill Richards Electronic Willem Bier Tom Field | Judges Steve Gelband Jack Rosenberg Jack Tierney  Webmaster Tom Field | Hospitality Marcia Loeb Stephanie Archie Alla Doroshko Jim Render Virginia Render Ellen Sirkis Terry van Houten | Field Trips Cheryl Naulty Raymond Ao John Barnes Gail Bingham Barbara DeLouise Deeva Garel Cynthia Keith Bill Olson |
| Church Liaison Allan Melser Newsletter Editor José Cartas                                            | Community Ou<br>Ellen Sirkis<br>Joel Hoffman<br>Marvin Sirkis<br>Al Tanenholtz    | treach<br>Ira Adler<br>Howard Morris<br>Meryl Sliver<br>Les Trachtman                | Education<br>Chris Han<br>Nikhil Bahl<br>Tom Field<br>Kent Maso       | <b>essian</b><br>Bruce Cyr<br>Joel Hoffman                                                                      | David Davidson<br>Judy Manesh<br>Alan Sislen                                                                        |
| Awards Event John Villforth  Data Base Administrator Roy Sewall                                      | PSA Represent Judy Burr  Photo Gallery Bill Seelig Claudia Seelig                 |                                                                                      | Photo Essay<br>Stu Mathison<br>David Davidson<br>Tom Field            | Competition<br>Gordie Corbi<br>Carol Lee<br>Alan Sislen<br>Anita van Ro                                         | Bob Peavy<br>Judy Switt                                                                                             |

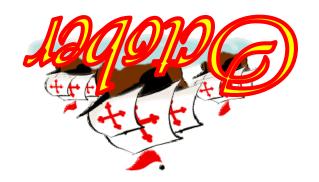

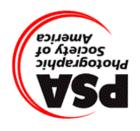

North Bethesda Camera Club 15641 Gold Ring Way Derwood, MD 20855

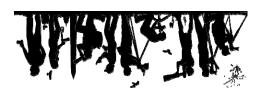